# **Free Platform For Numerical Computation**

*August, 25th, 2011*

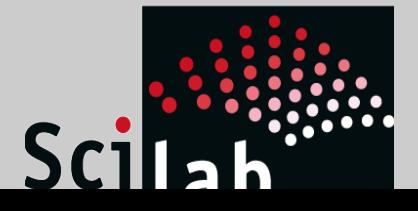

### **Presentation**

#### Sylvestre Ledru

- In charge of the R&D projects
- Responsible of GNU/Linux & Mac OS X
- Developer
- Community manager for Scilab
- ... and also for IRILL
- Debian Developer

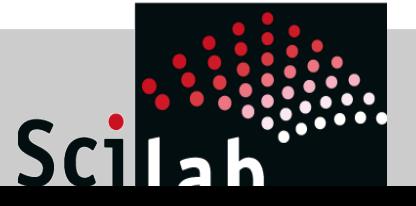

# **Disclaimer**

- Engineer against researcher
- IT people against non-it people
- Academic against non-academic

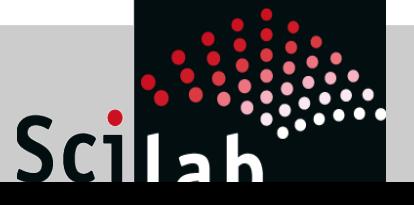

#### **Scilab as a consortium**

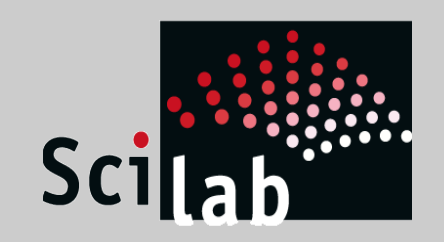

# **History of Scilab**

INSTITUT NATIONAL DE RECHERCHE EN INFORMATIQUE ET EN AUTOMATIQUE

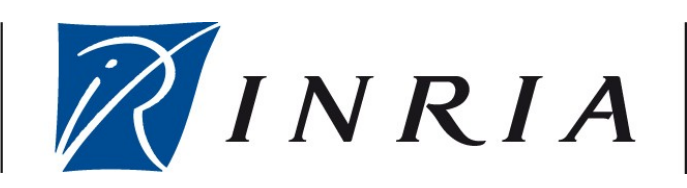

- Started in the mid 80
- Inspired by the Matlab fortran
- Fortran was too complex to handle matrices
- Needed to do some researchs at the INRIA

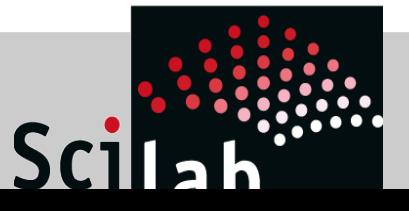

# **History of Scilab**

- Developed by a research project at the INRIA since 1990
- From 2003 to 2008, through the Scilab consortium
- Since 2008, the Scilab consortium is hosted by the Digiteo foundation
- 2011 : *Scilab entreprises* created for the *classical*  open source business model (most of the current employees being founders)
- Currently  $~15$  persons

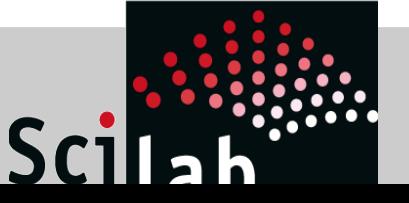

# The Consortium

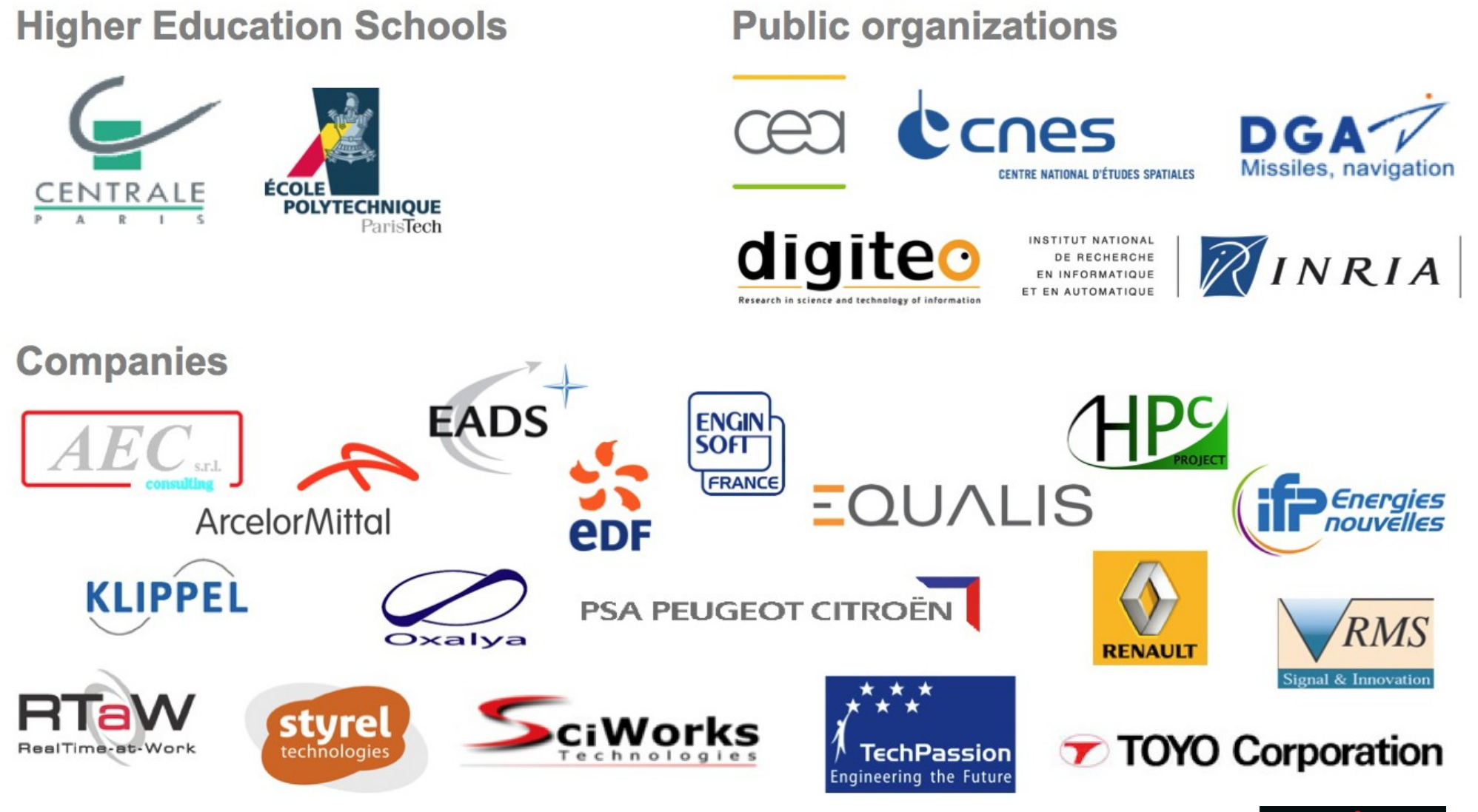

![](_page_6_Picture_2.jpeg)

### **The Scilab Software**

![](_page_7_Picture_1.jpeg)

# **Scilab**

- Numerical computing software
- Interpreted language
- Weakly dynamically typed
- About 2300 functions available from the language

![](_page_8_Picture_5.jpeg)

# **Scilab**

- Opensource (Scilab licence) since 1994 and free since Scilab 5.0 (under the CeCILL license – GPL compatible)
- Multiplatform (GNU/Linux, Mac OS X, Windows, Unix...)
- Current version: 5.3.3

![](_page_9_Picture_4.jpeg)

# **Scilab**

- Many libraries are binded/wrappers in Scilab
	- Hide complexity
	- Provides a common language
	- Allow interactions between incompatible libraires
	- Remove the need to know  $C, C++$  or Fortran programmation

● ...

![](_page_10_Picture_7.jpeg)

# **Who is using Scilab (or Octave) ?**

- Students in engineering
- Engineers (spatial, avionics, car industry, etc)
- Traders and bankers
- Researchers

![](_page_11_Picture_5.jpeg)

● ...

# **What for ?**

- Scilab can be used:
	- To develop complex applications
	- As a prototyping application
	- Link and use a load level library into a high level language
	- A powerfull calculator
	- Computing engine
	- Control external devices

![](_page_12_Picture_8.jpeg)

# **Scilab – CLI**

Paramétrage de scilab-full-bin (5.3.3-2) ... Paramétrage de scilab (5.3.3-2)<br>Paramétrage de scilab (5.3.3-2)<br>Paramétrage de scilab-doc (5.3.3-2) Paramétrage de Scitab-sivp (0.5.3-2)<br>Paramétrage de scilab-sivp (0.5.3-2) ...<br>Traitement des actions différées (« triggers ») pour « menu »...<br>[23:59:08][sylvestre@losinj] ~\$ scilab-cli

 $scilab - 5.3.3$ 

Consortium Scilab (DIGITEO) Copyright (c) 1989-2011 (INRIA) Copyright (c) 1989-2007 (ENPC)

Initialisation : Chargement de l'environnement de travail

 $- >a = 2*(2,3)$ 

 $a =$ 

6. 4.

![](_page_13_Picture_9.jpeg)

# **Scilab GUI**

Fichier Edition Préférences Contrôle Applications ?

![](_page_14_Picture_14.jpeg)

![](_page_14_Picture_3.jpeg)

# **Scilab – Graphics + doc**

![](_page_15_Figure_1.jpeg)

# **Scilab – Xcos**

![](_page_16_Figure_1.jpeg)

## **Scilab & Octave**

![](_page_17_Picture_1.jpeg)

# **Scilab vs Octave – Features**

- A lot of in common
- Scilab provides an equivalent to Simulink called Xcos. A simulation and modeling for complex systems. Only free alternative in the FOSS world
- Scilab provides out of the box graphics

![](_page_18_Picture_4.jpeg)

# **Scilab vs Octave – Matlab compatibility**

- Octave focus on Matlab compatibility
- Scilab: Matlab is a source of inspiration when they are doing good things
- Scilab has some important differences:
	- // for comments instead of %
	- 2/<>2/
	- Different function profiles
	- Different graphics features

![](_page_19_Picture_8.jpeg)

# **Scilab vs Octave – Community**

- Octave has a bigger ecosystem (toolboxes)
- ... probably because Scilab was not free for a while
- Octave has no structure behind while Scilab has full time (paid) engineers ie : the classical « community driven » vs « integrated team driven »

![](_page_20_Picture_4.jpeg)

## **Scilab for non-geeks**

![](_page_21_Picture_1.jpeg)

# **Extensibility objectives**

- Allows users to increase the number of features
- Provide easy access to extension mechanisms You never know what a user is going to do with your software

![](_page_22_Picture_3.jpeg)

- Allows developers to create simple modules/toolboxes
	- From basic macros for a single function
	- To C, C++, Java or Python based modules with full documentation, unitary tests, non reg tests...
	- Provides module/toolbox skeleton

![](_page_23_Picture_5.jpeg)

# **KISS – A module with only Scilab macros**

- Very easy to write. Just write a sci file in the macros/ directory
- Various mechanism to publish the code:
	- File exchange: <http://fileexchange.scilab.org/>
	- Scilab packaging system: <http://atoms.scilab.org/>
	- Forge: <http://forge.scilab.org/>

![](_page_24_Picture_6.jpeg)

# **Common API is provided**

- API Scilab is a full API to manage reading/writing data from/to Scilab memory.
- Easy to use
- Lot of error managements (unlike Matlab with the mex)
- Fully documented with examples
- Unitary tests
	- => Help non-experienced C or C++ developpers

![](_page_25_Picture_7.jpeg)

# **A module with native code**

- Multiplateform code (should build and run on the three official OS)
- Provides helper functions to hide the build process with the *ilib\_\** functions
	- Detects the compilers  $(C, C^{++}$  or Fortran) on each OS
	- Launch the compilation
	- Generate some *loaders*
	- Load the new libraires

![](_page_26_Picture_7.jpeg)

## **Example**

```
f1=['int ext1c(int *n, double *a, double *b, double *c)'
     '{int k;'
    ' for (k = 0; k < *n; ++k) '
    [ k ] = a[k] + b[k];' ' return(0);}'];
mputl(f1,'fun1.c')
ilib_for_link('ext1c','fun1.c',[],"c") 
exec loader.sce
```
![](_page_27_Picture_2.jpeg)

# **Native module : How to handle such things**

● **GNU/Linux, Mac OS X & Unix :**  Based on the autotools Detects many compilers + options on many OS/distro Private message : Many thanks to *Ralf Wildenhues*

● **Microsoft Windows :**  Auto-generated Visual projects

![](_page_28_Picture_3.jpeg)

#### **Perception for user**

- We tackled the compilation issue
- Not that hard to debug However :
- Some parts look like magic (can be frustrating for developers)
- If it is not packaged in ATOMS, it is hard for normal user to build it

![](_page_29_Picture_5.jpeg)

# **Science oriented language**

![](_page_30_Picture_1.jpeg)

# **Nightmare for language specialist**

- Global and local variables are managed in a lazy (and sometime, weird) way
- $\bullet$  A lot of ways to do the same thing
- No scalar values : everything is matrix

![](_page_31_Picture_4.jpeg)

● ...

#### **How to migrate a software from the academic world to the software world?**

![](_page_32_Picture_1.jpeg)

- From *politic* perspective
	- Objectives ?
	- New features?
	- Roadmap
	- Time constraints

![](_page_33_Picture_6.jpeg)

- From the human perspective
	- Hard to change the mentalities
		- Most of the developers hate constraints!
	- Being a developer is an actual job as researcher is
	- Engineers stay longer (INRIA: 2 to 5 years)
	- Some contributors do not accept that
	- Some users do not accept that

![](_page_34_Picture_8.jpeg)

- From a technical perspective
	- Things are not done the same way
	- Uniformisation
	- Importance of the technological choices
	- Importance of the dependencies (libraries)
	- Clean process

![](_page_35_Picture_7.jpeg)

• Classic example: Inclusion of thirdparty sources into the source tree

Pro:

- Can be patched
- Do not need thirdparty libraries installed on the system (do not need of a complex ./configure)
- Do not need to interact with upstream

Con:

- Unmaintainable on a long run
- Hard to follow new upstream releases
- Some bugs are not forwarded upstream

![](_page_36_Picture_10.jpeg)

- Clean process?
	- How to close a bug?
	- How to remove a deprecated feature from the language ?
	- How to handle major and minor releases?
	- How to integrate a new feature into the language?

● ...

![](_page_37_Picture_7.jpeg)

- Example: How to integrate a new feature?
	- Write a SEP Scilab Enhancement Proposal
		- What is it supposed to do ?
		- What would be the profile of the function ? (when applies)
		- How is it going to work ?
		- What is the excepted behaviour with other existing functions ?
		- Which version is targeted ?
	- **Validation**

![](_page_38_Picture_9.jpeg)

- Example: How to integrate a new feature ? 2
	- The implementation
	- The documentation
	- The unitary tests
	- The integration

![](_page_39_Picture_6.jpeg)

## **Thanks for your attention**

![](_page_40_Picture_1.jpeg)

**www.scilab.org**

![](_page_40_Picture_3.jpeg)